Física Experimental IV https://edisciplinas.usp.br/course/view.php?id=90535 2<sup>o</sup> Semestre 2021

Exp.  $2$  – Computador Óptico Atividade 4 - Simulação, plano de Fourier Semana 7 - 7/Outubro REVISED

Prof. Henrique Barbosa

hbarbosa@if.usp.br

http://www.fap.if.usp.br/~hbarbosa

### Cronograma

- $\bullet$  5 atividades:
	- $-$  **Atividade 1:** Estudo qualitativo de difração e interferência
	- $-$  **Atividade 2:** Estudo quantitativo de difração em fendas simples
	- $-$  **Atividade 3:** Processamento de imagens (ImageJ)
	- $-$  **Atividade 4:** Simulação do computador óptico, Plano de Fourier
	- $-$  **Atividade 5:** Aplicação do computador óptico, objeto vs. sua T.F.

# Computador Óptico

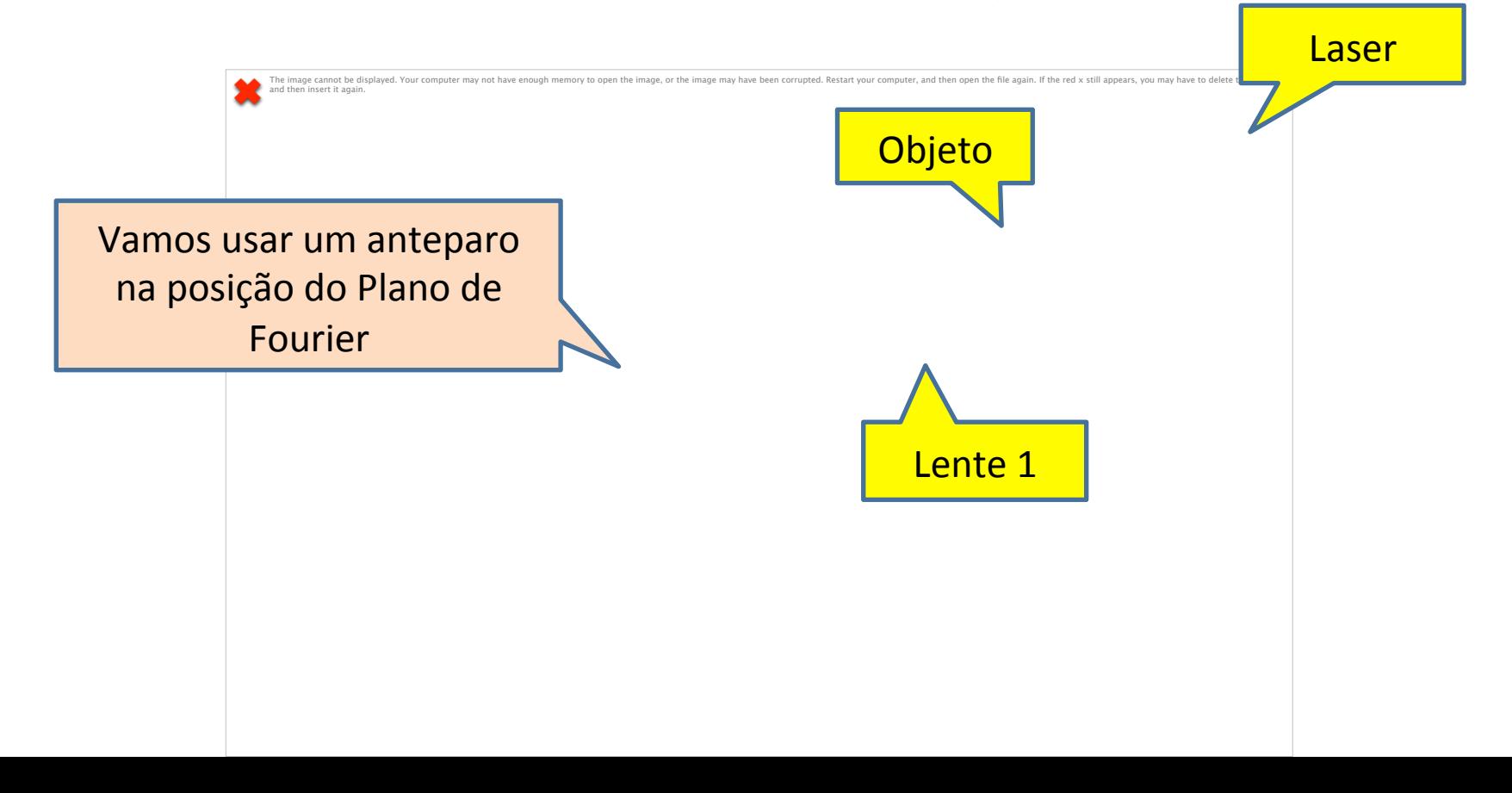

### Atividades

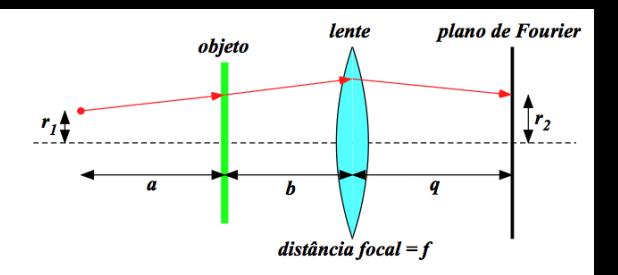

• Simular o computador óptico com o Optgeo

 $-$  Variar a fonte: raios paralelos a fonte pontual

- Variar a posição do objeto e da lente convergente
- Medir o tamanho da transformada
- Objetivo: entender o funcionamento do computador óptico e a teoria por traz

# Montagem

- Desenhe no Optgeo
	- A lente divergente (começar com  $f_d$ =100mm)
	- A rede de difração com 300 linhas/mm
		- mostrando as ordens m= -1, 0, 1
		- distante 200 mm da lente divergente
	- A lente convergente com  $f_c$  = 200 mm
	- Um feixe vermelho de 633 nm
		- 5 raios e diâmetro de 40 mm.

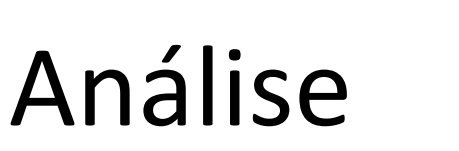

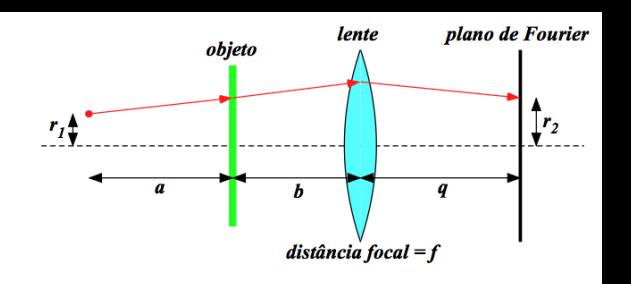

- Feixe paralelo:
	- Sem retirar a lente divergente, escolha um valor de  $f_d$ adequado para simular um feixe paralelo.
	- Valor grande (100m)  $f_d \rightarrow \infty$

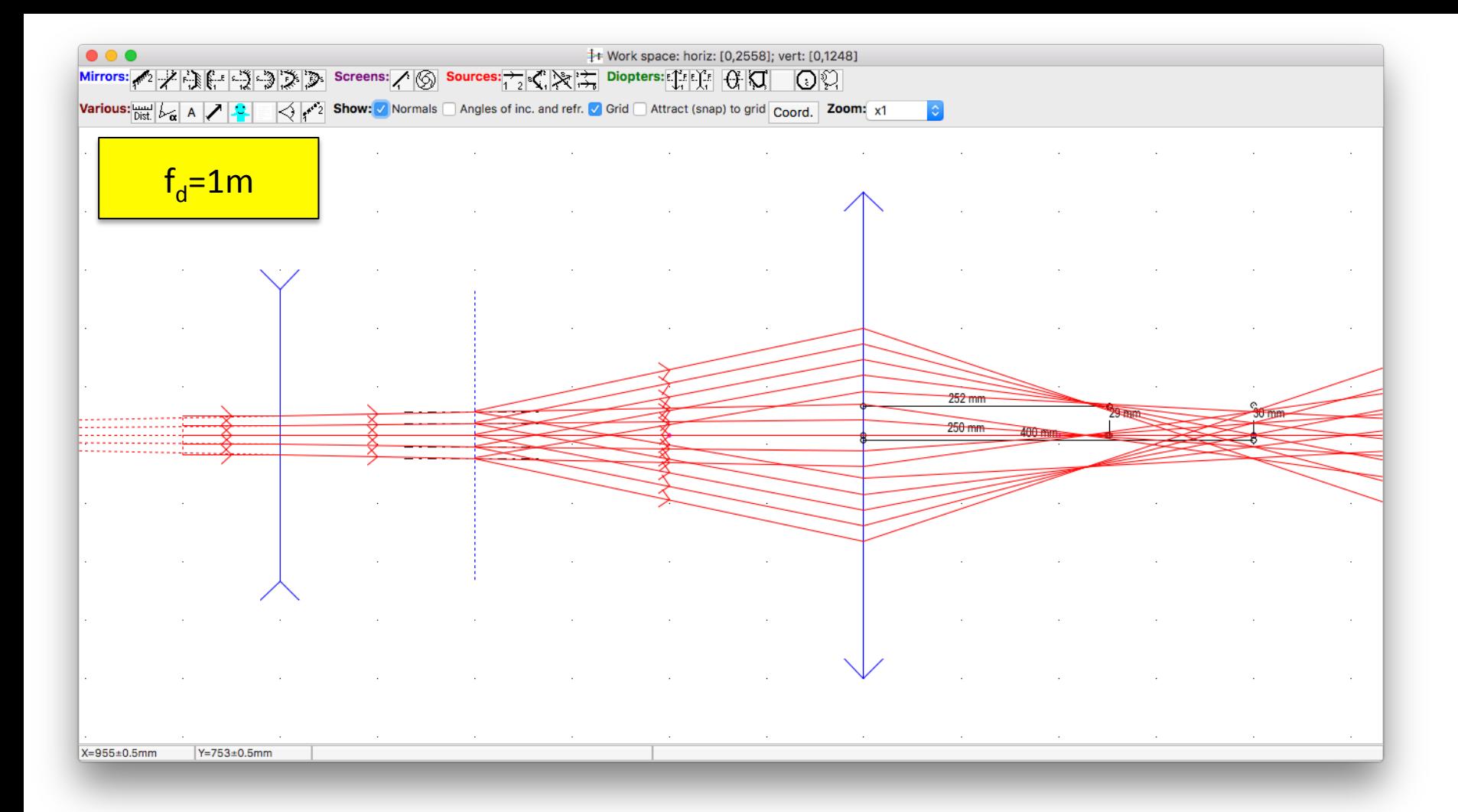

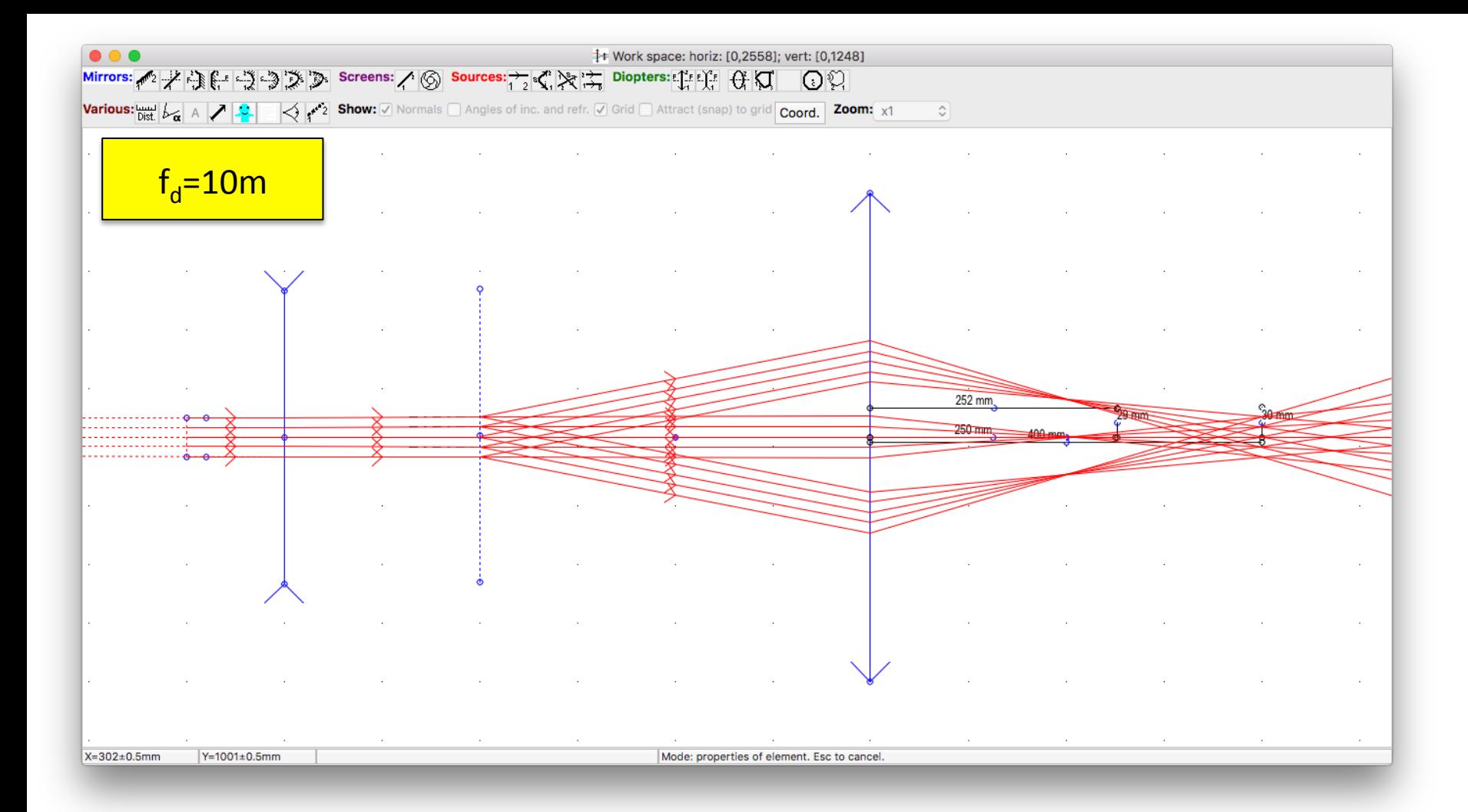

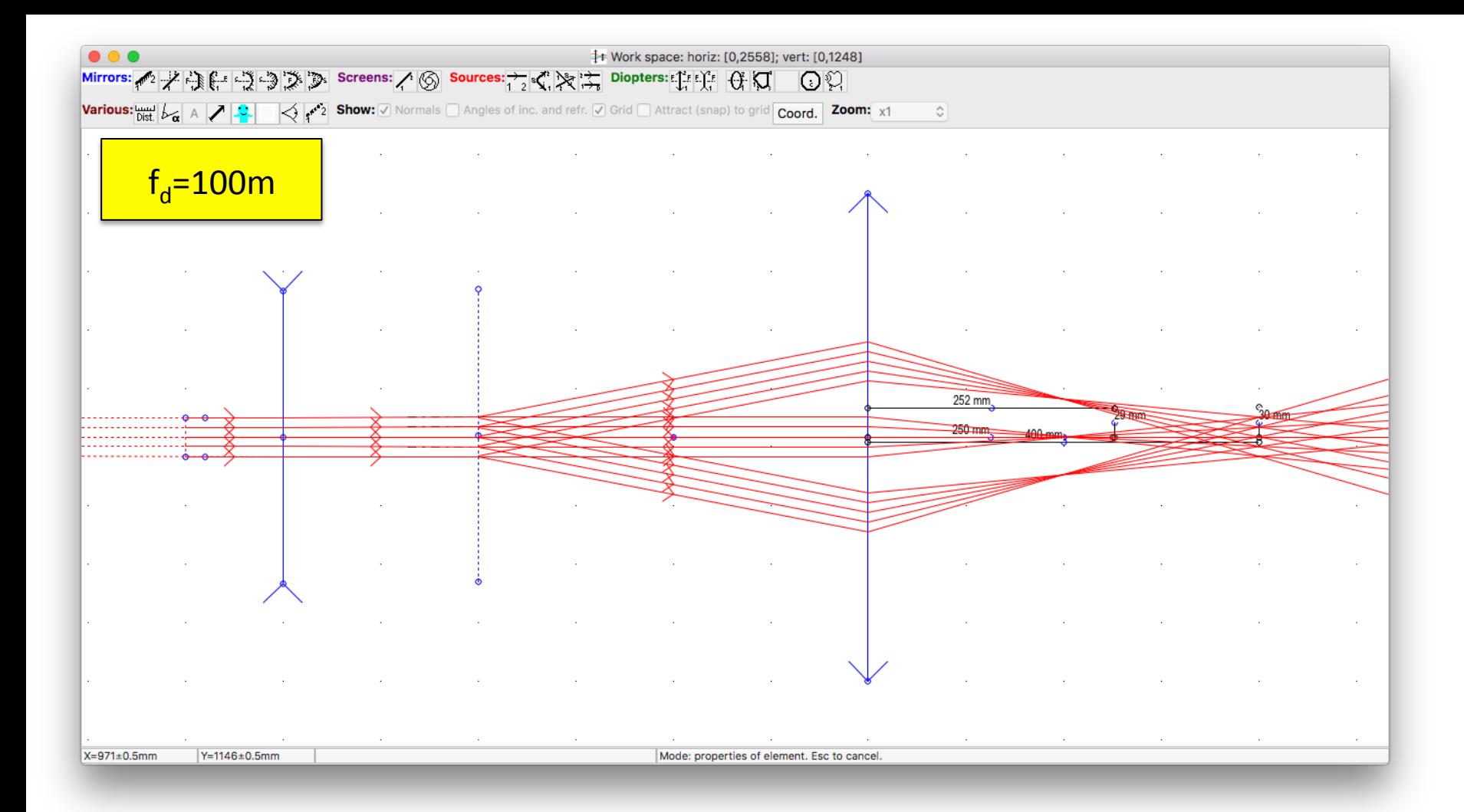

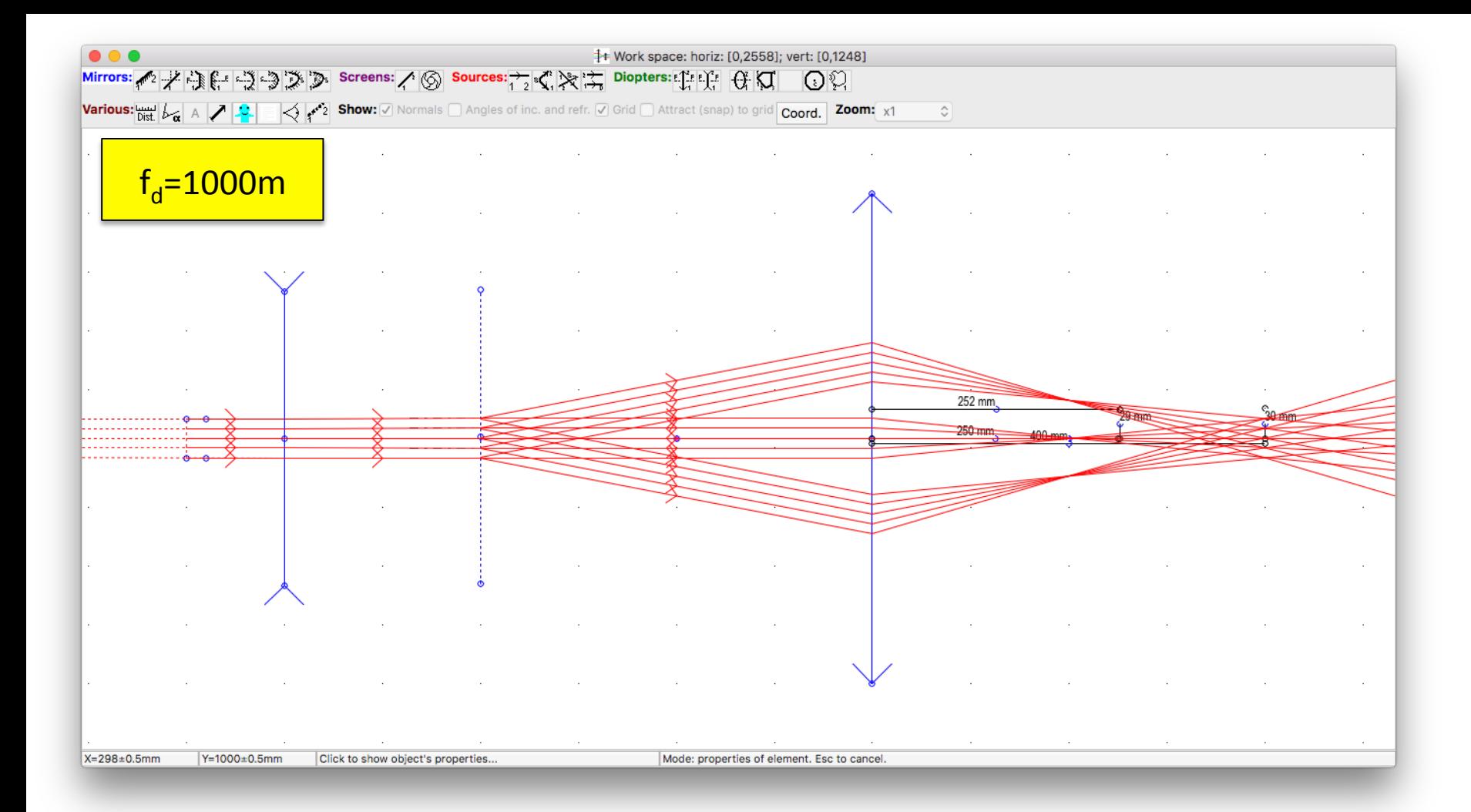

### Análise

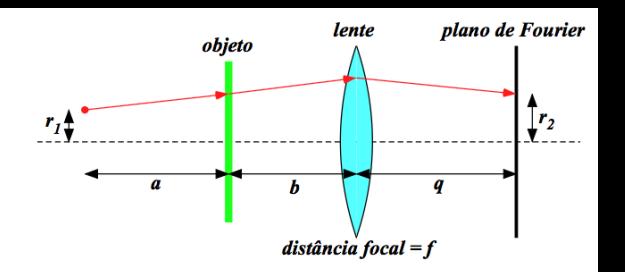

- Feixe paralelo:
	- $-$  Verificar o que acontece com o plano de Fourier e tamanho da imagem nesse plano ao se mover horizontalmente a lente convergente ou o objeto.

$$
\frac{1}{q} = \frac{1}{f} - \frac{1}{a+b}
$$
  

$$
a \to \infty \implies q = f \implies r_2 = f \frac{m\lambda}{d}
$$

A TF aparece no plano focal, e o tamanho da TF é sempre o mesmo.

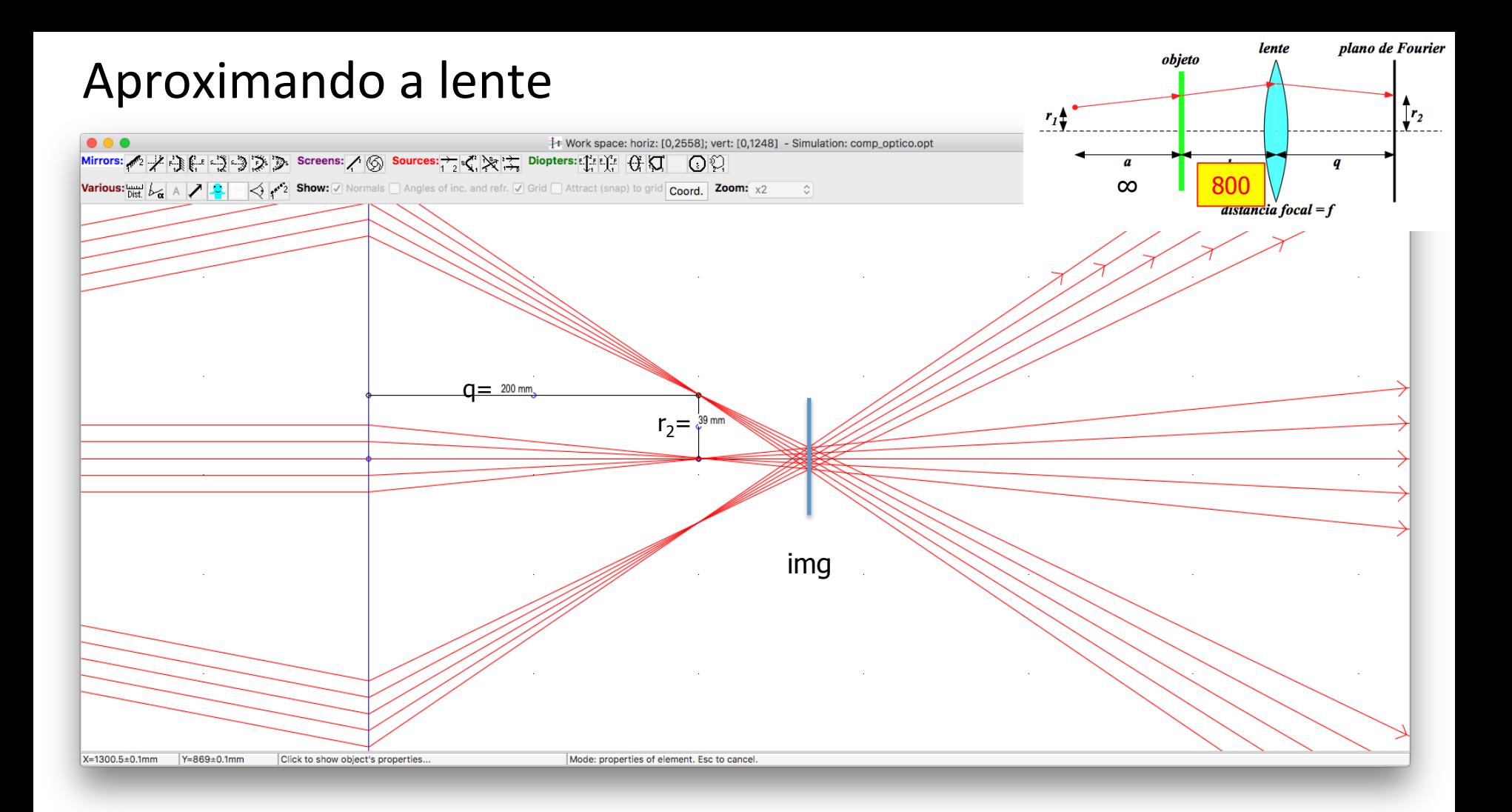

#### Aproximando a lente

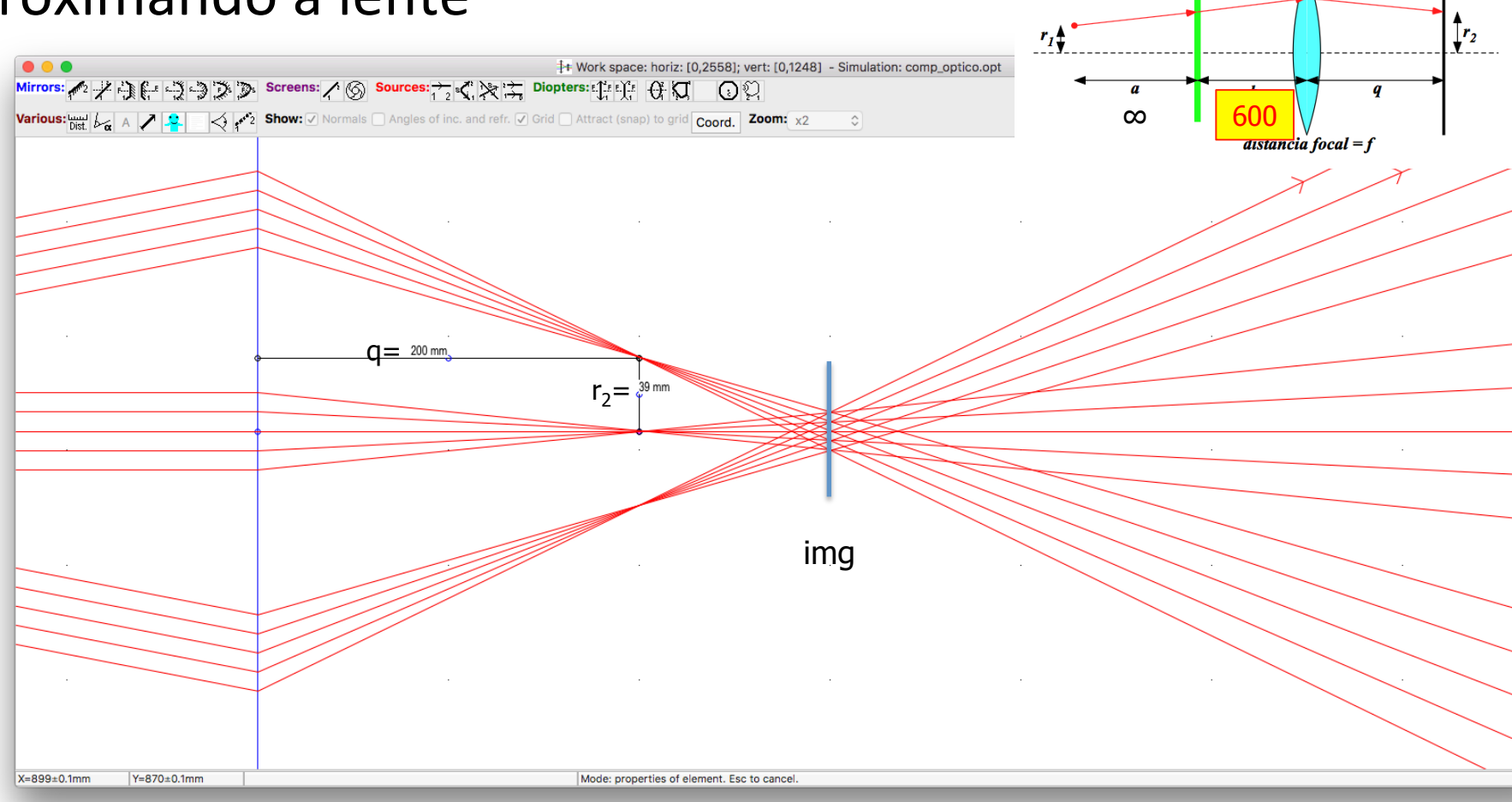

plano de Fourier

lente

objeto

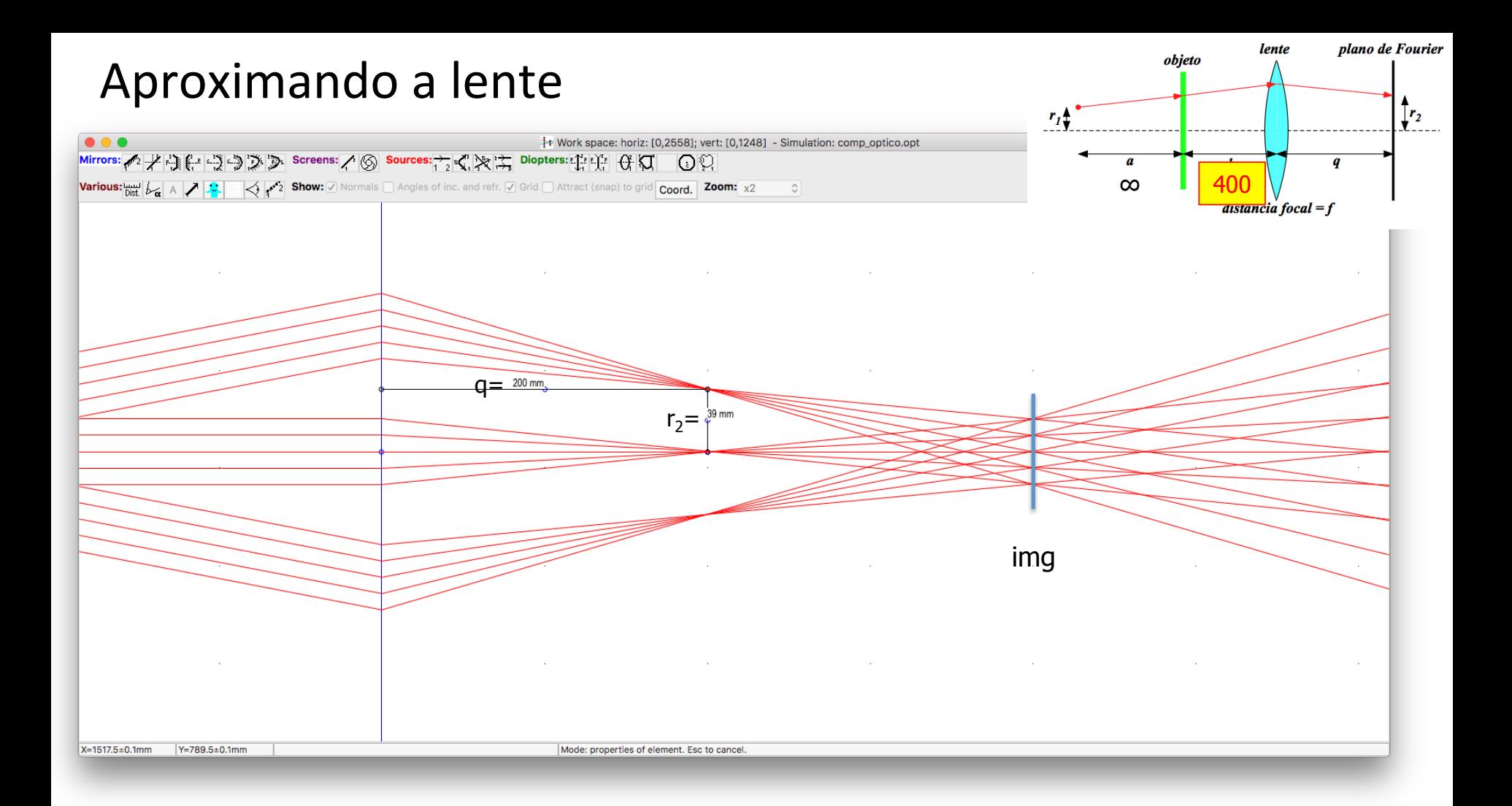

#### Aproximando a lente

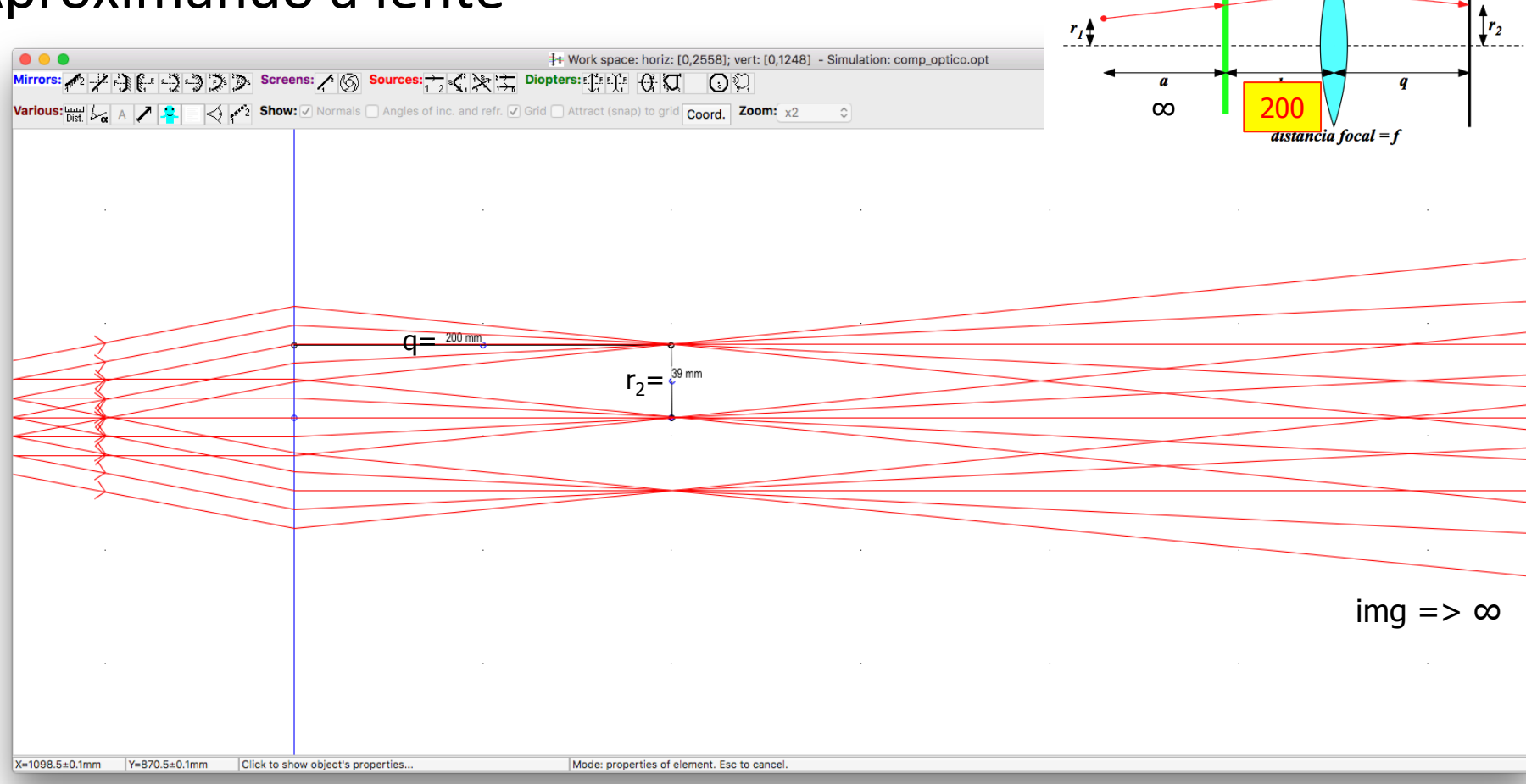

plano de Fourier

lente

objeto

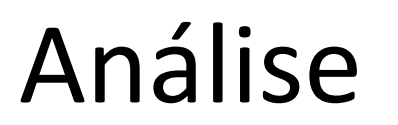

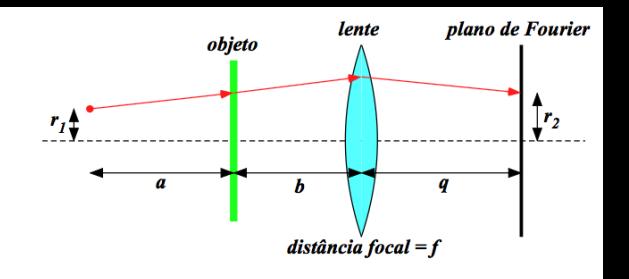

- Feixe paralelo:
	- Medir a posição do plano de Fourier e o tamanho da imagem nesse plano para  $m = 1$  e comparar com o obtido por meio das equações.

$$
q = f = 200 \, mm
$$

$$
r_2 = f \frac{m\lambda}{d} = 200 \, \text{mm} \, \frac{1.633 \, \text{nm}}{1 \, \text{mm} \, / \, 300} = 37.98 \, \text{mm}
$$

## Análise

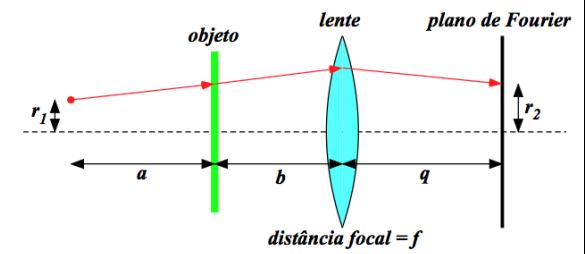

- Variar fd para simular diferentes distâncias (a) da fonte ao objeto.
	- $-$  casos  $\text{fd} = 100 \text{ mm}$  e  $\text{fd} = 400 \text{ mm}$
- Variar a distância do objeto à lente convergente (b).
	- $-$  casos  $b = 300$  mm e  $b = 400$  mm.
- Nas 04 combinações possíveis
	- $-$  Determine a posição do plano de Fourier e tamanho da TF (para m = 1)
		- Comparar com o calculado com as equações de hoje
	- Determine a posição e tamanho da imagem
		- Compare com o calculado pelas equações de Gauss e do aumento linear

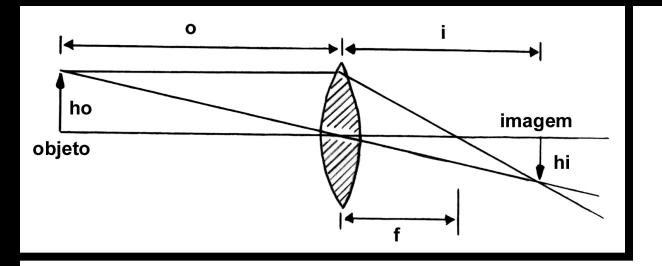

Imagem 

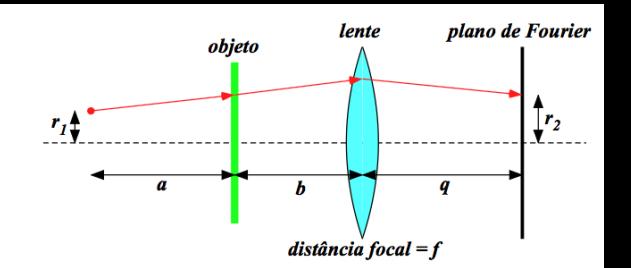

 $h^{\vphantom{\dagger}}_o$ 

 $h^{\vphantom{\dagger}}_o$ 

 $\phi/2$ 

• Na lei de Gauss, fazemos o=b:

$$
\frac{1}{f} = \frac{1}{i} + \frac{1}{o} \implies i = \frac{bf}{b - f} \implies \frac{b}{f} = \frac{i}{i - f}
$$

· Relação de triângulos:

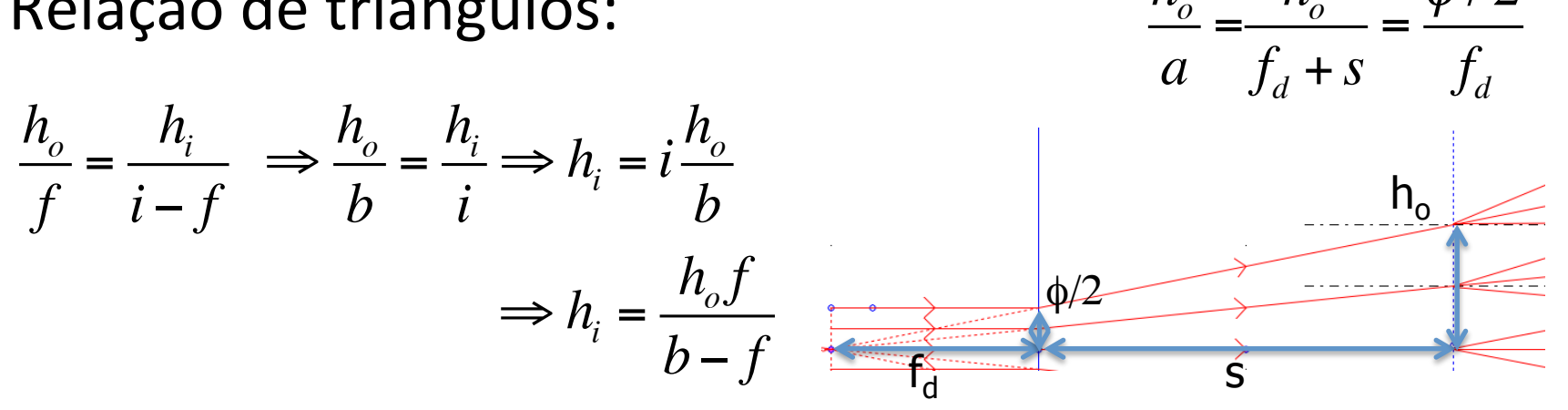

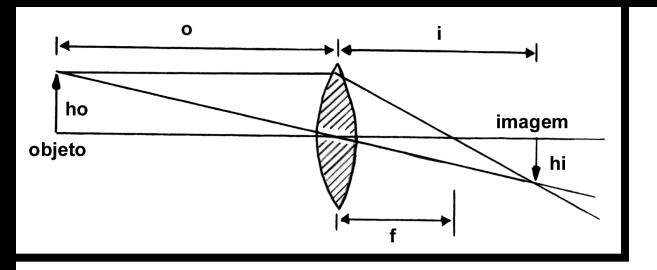

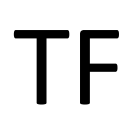

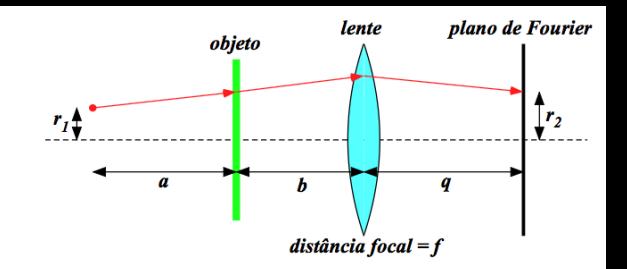

• Posição da TF: 

$$
\frac{1}{f} = \frac{1}{q} + \frac{1}{a+b} \implies q = \frac{f(a+b)}{a+b-f}
$$

• Tamanho da TF:

$$
r_2 = \left(b + q - \frac{bq}{f}\right) \frac{m\lambda}{d} = \left(\frac{af}{a + b - f}\right) \frac{m\lambda}{d}
$$

### Tudo em mm

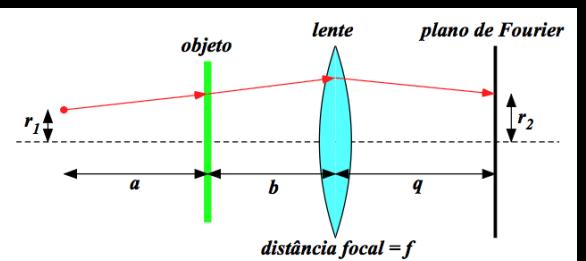

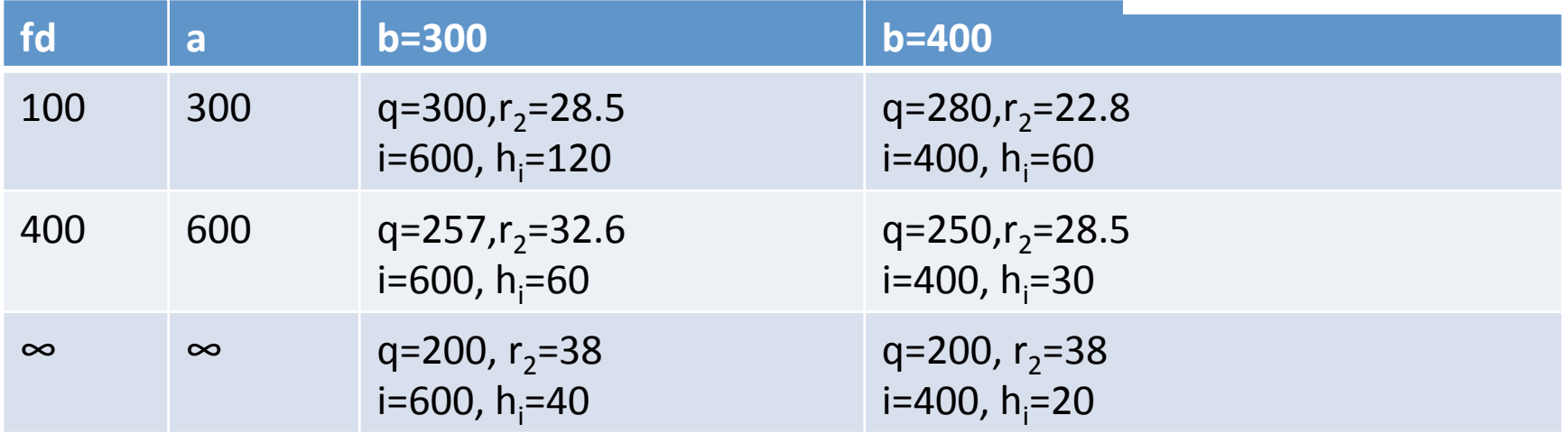

$$
i = \frac{bf}{b - f} \qquad h_i = \frac{\phi/2}{f_d} \frac{af}{b - f} \qquad q = \frac{f(a + b)}{a + b - f} \qquad r_2 = \left(\frac{af}{a + b - f}\right) \frac{m\lambda}{d}
$$

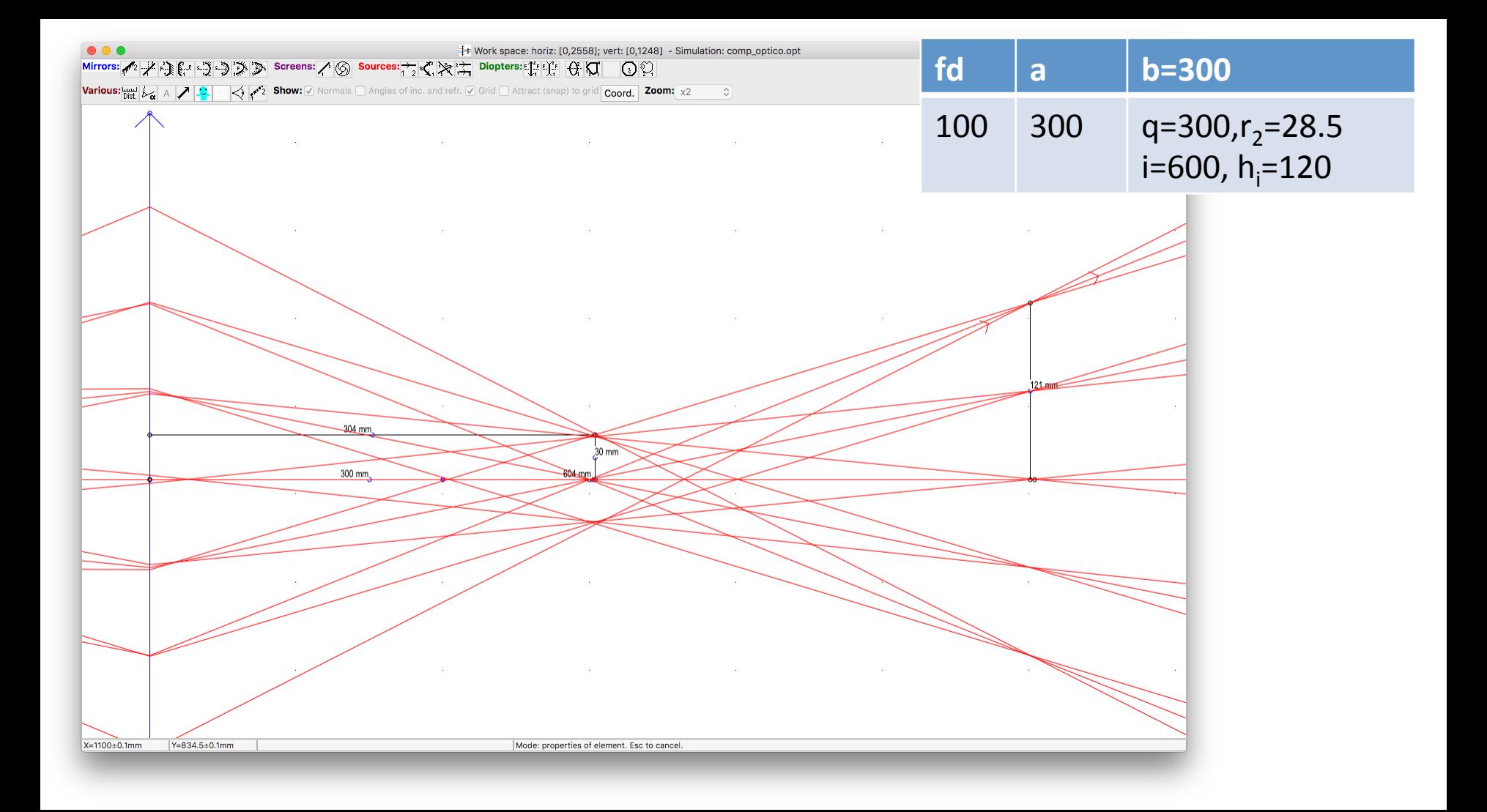

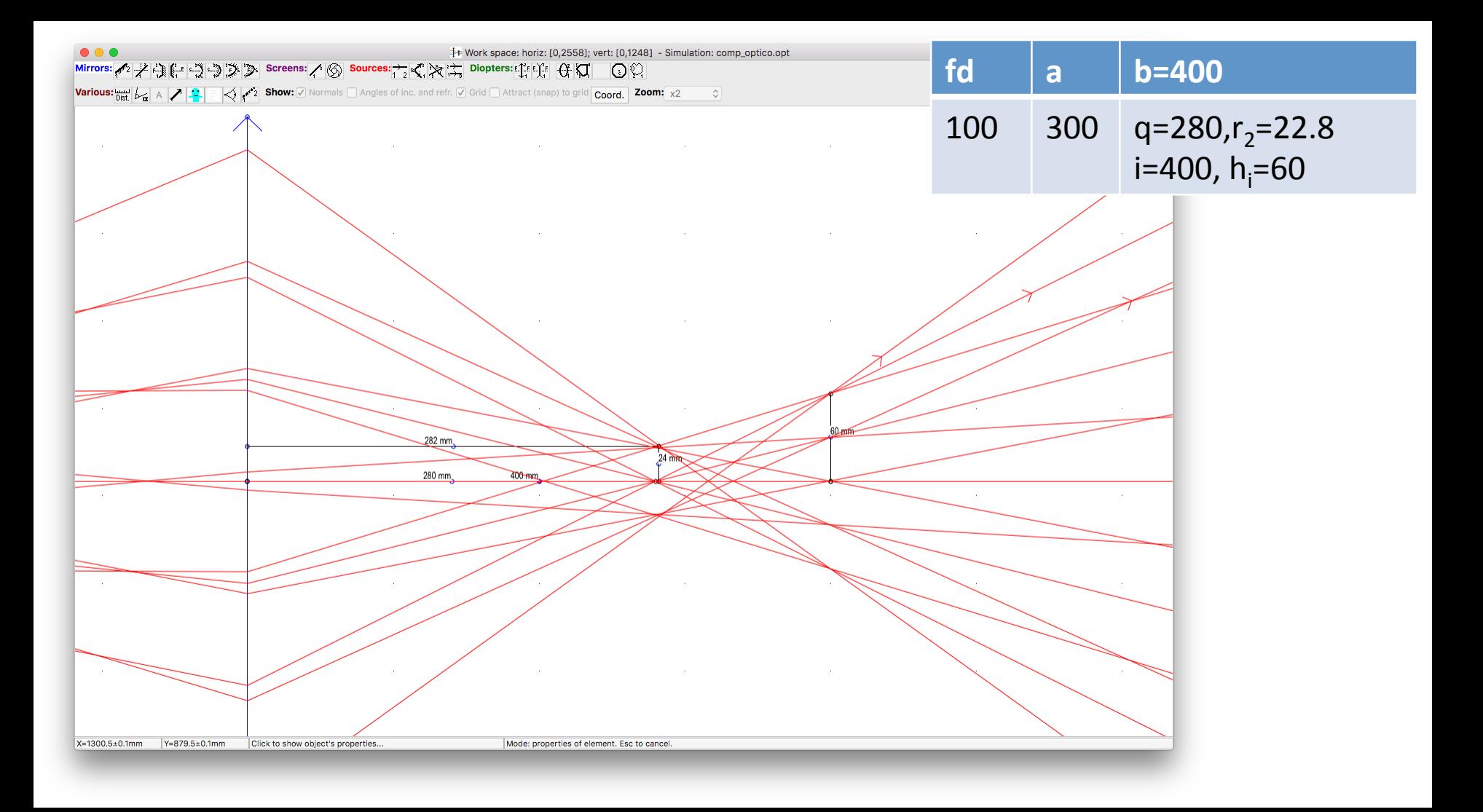

## Discutir

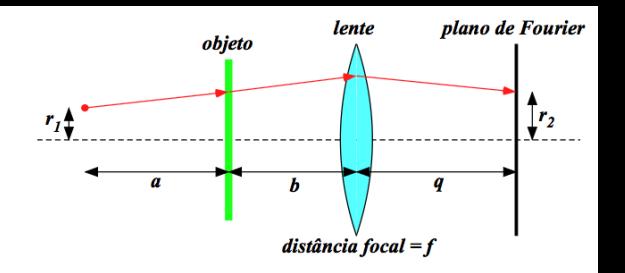

- Quantos pontos temos na TF? Porque?
- Quantos pontos temos na Imagem? Porque?

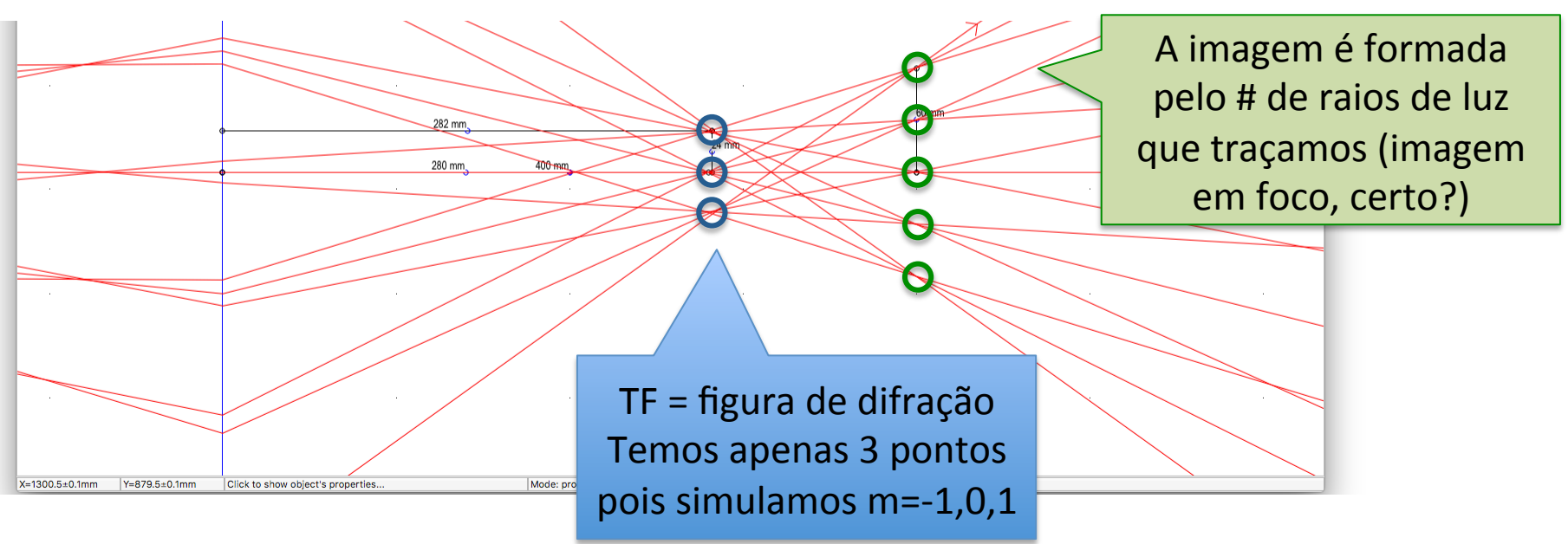

# Discutir

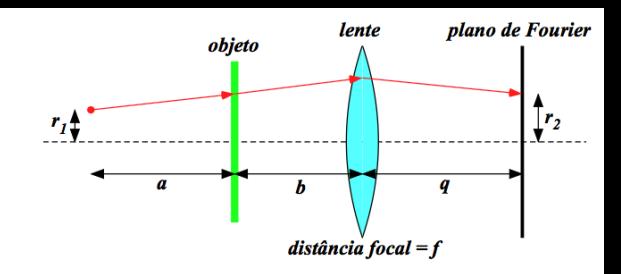

Observando o plano de Fourier e a imagem do objeto formada, vocês conseguem vislumbrar um filtro que possa eliminar, por exemplo, um ponto da extremidade da imagem? Justifique.

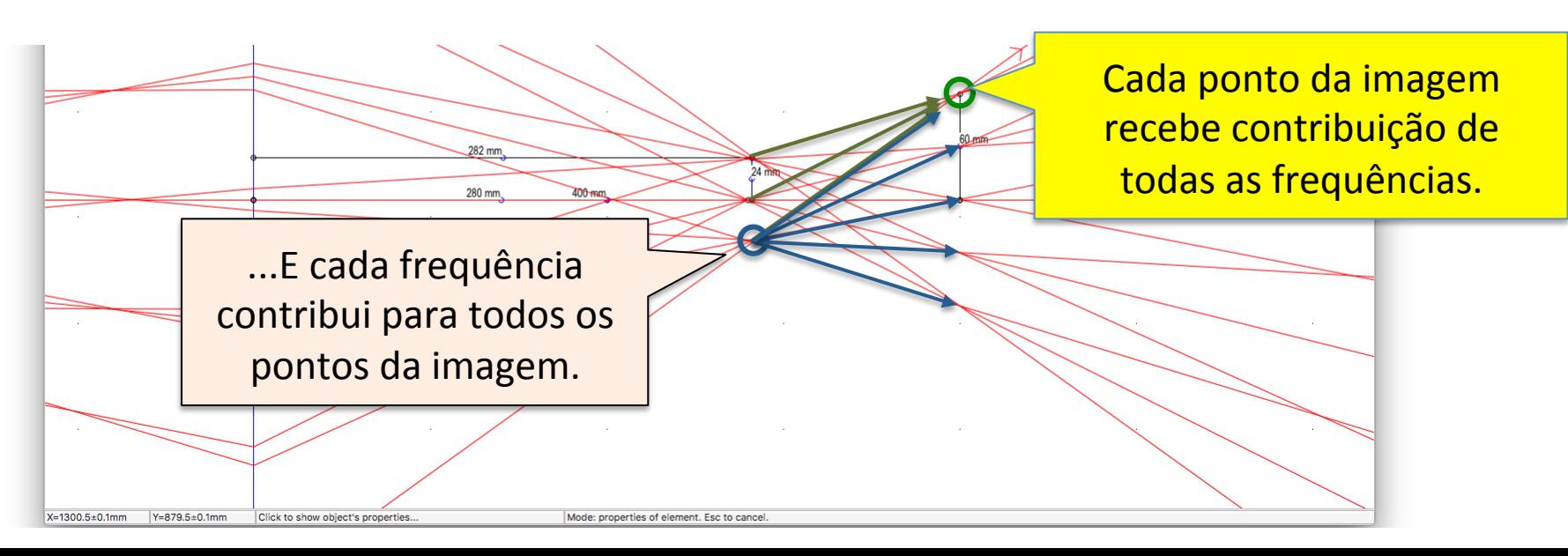